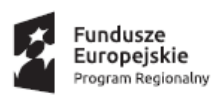

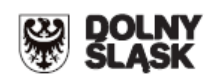

# **ZINTEGROWANE INWESTYCJE TERYTORIALNE AGLOMERACJI WAŁBRZYSKIEJ - Gmina Wałbrzych pełniąca rolę lidera ZIT AW oraz Instytucji Pośredniczącej w ramach instrumentu Zintegrowane Inwestycje Terytorialne Regionalnego Programu Operacyjnego Województwa Dolnośląskiego 2014-2020 ogłasza nabór wniosków o dofinansowanie realizacji projektów ze środków Europejskiego Funduszu Rozwoju Regionalnego w ramach Regionalnego Programu Operacyjnego Województwa Dolnośląskiego 2014-2020**

#### **Osi priorytetowej 7**

### **"Infrastruktura edukacyjna"**

## **Działanie 7.2**

### **Inwestycje w edukację ponadgimnazjalną w tym zawodową**

## **Poddziałanie 7.2.4**

#### **Inwestycje w edukację ponadgimnazjalną w tym zawodową - ZIT AW**

**(Infrastruktura szkół ponadgimnazjalnych ogólnokształcących)**

**Nr naboru RPDS.07.02.04-IP.03-02-081/16**

## **Ogłoszenie o konkursie nr RPDS.07.02.04-IP.03-02-081/16**

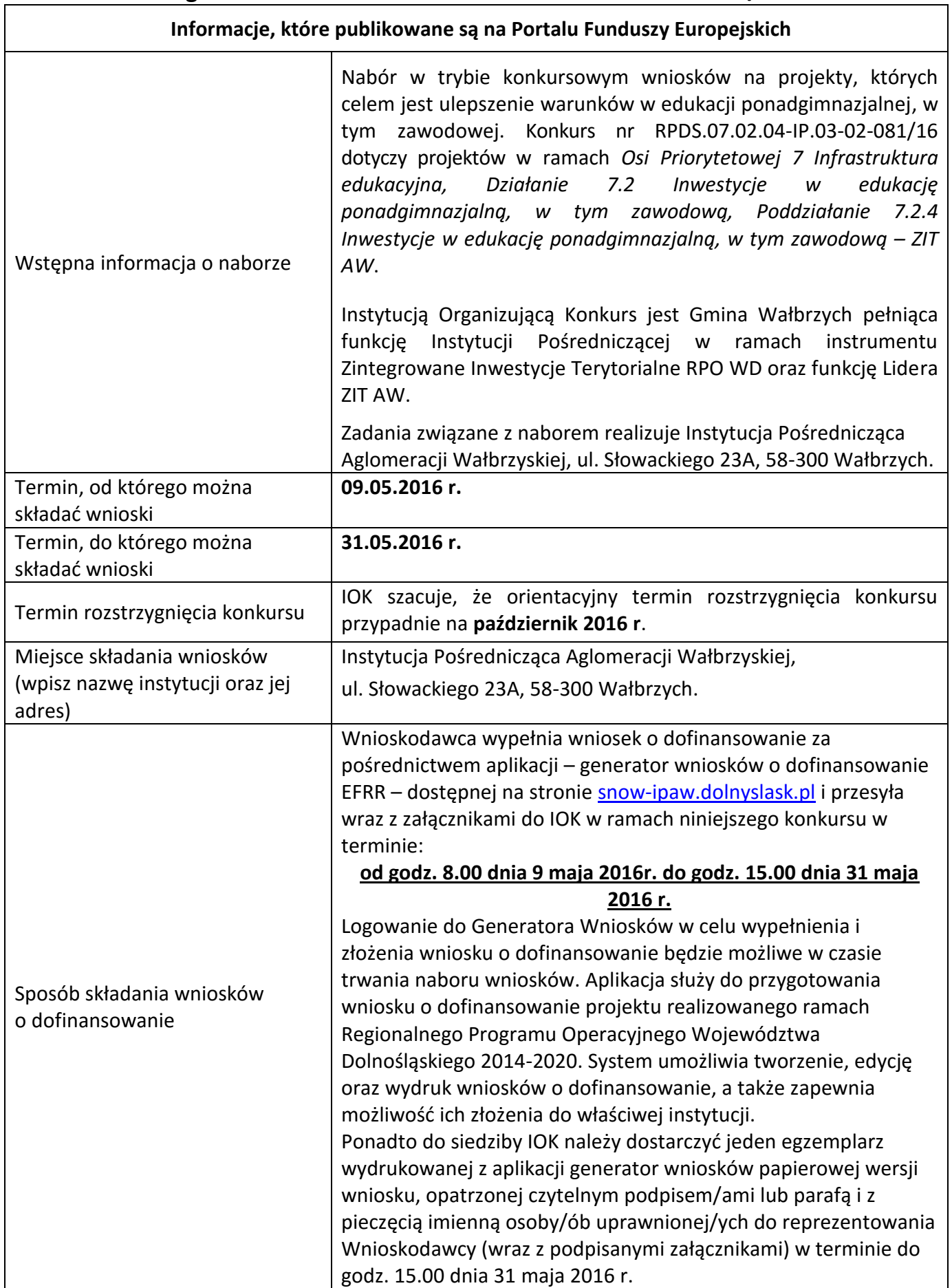

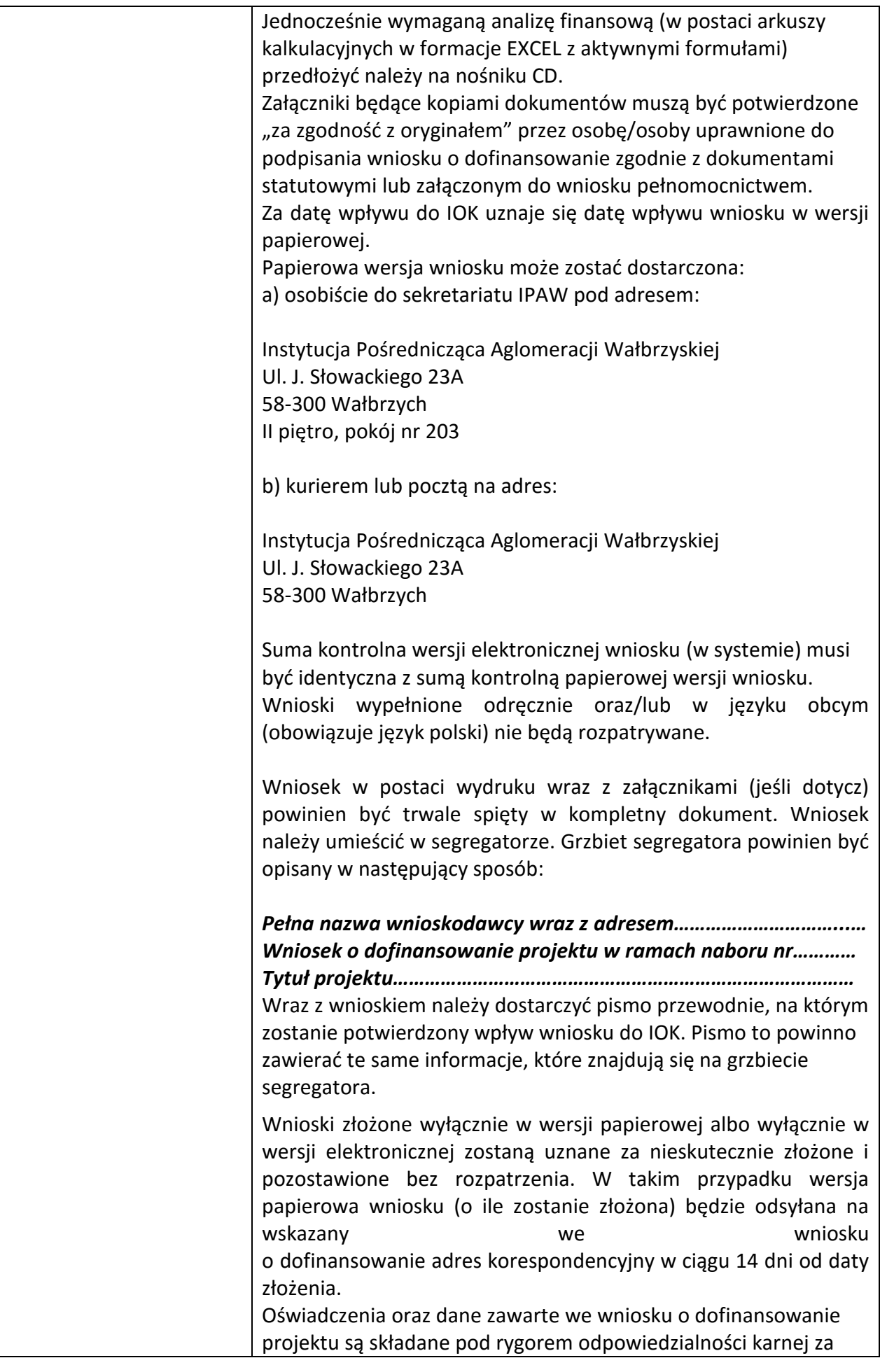

|                                         | składanie fałszywych zeznań. Wniosek o dofinansowanie projektu<br>zawiera klauzulę następującej treści: "Jestem świadomy<br>odpowiedzialności karnej za podanie fałszywych danych lub<br>złożenie fałszywych oświadczeń". Klauzula ta zastępuje pouczenie<br>właściwej instytucji o odpowiedzialności karnej za składanie<br>fałszywych zeznań.<br>Wnioskodawca ma możliwość wycofania wniosku o<br>dofinansowanie podczas trwania konkursu oraz na każdym etapie<br>jego oceny. Należy wówczas dostarczyć do IOK pismo z prośbą o<br>wycofanie wniosku podpisane przez osobę uprawnioną do<br>podejmowania decyzji w imieniu wnioskodawcy.                                                                                                    |
|-----------------------------------------|----------------------------------------------------------------------------------------------------|
|                                         | W przypadku ewentualnych problemów z Generatorem, IOK<br>zastrzega sobie możliwość zmiany terminu składania wniosków<br>lub złożenia ich w innej formie niż wyżej opisana. Decyzja w<br>powyższej kwestii zostanie przedstawiona w formie komunikatu<br>we wszystkich miejscach, gdzie opublikowano ogłoszenie.                                                                                                    |
| Kto może składać wnioski?               | udzielane<br>będzie<br>beneficjentom<br>Wsparcie<br>realizującym<br>terenie<br>Zintegrowanych<br>przedsięwzięcia<br>Inwestycji<br>na<br>Terytorialnych Aglomeracji Wałbrzyskiej określonego w Strategii<br>ZIT AW.<br>dofinansowanie w ramach konkursu mogą ubiegać się<br>O<br>następujące typy beneficjentów:<br>jednostki<br>samorządu<br>terytorialnego,<br>ich<br>związki<br>$\blacksquare$<br>$\bullet$<br>stowarzyszenia;<br>jednostki organizacyjne jst;<br>organy prowadzące szkoły, w tym organizacje pozarządowe;<br>$\bullet$<br>specjalne ośrodki szkolno-wychowawcze.                                                                                                    |
| Na co można otrzymać<br>dofinansowanie? | Przedmiotem konkursu są następujące typy projektów określone<br>dla działania 7.2 Inwestycje w edukację ponadgimnazjalną, w tym<br>zawodową<br>(Infrastruktura<br>szkół<br>ponadgimnazjalnych<br>ogólnokształcących):<br>7.2.A Przedsięwzięcia prowadzące bezpośrednio do poprawy<br>warunków nauczania zwłaszcza w zakresie zajęć matematyczno-<br>przyrodniczych i cyfrowych realizowane poprzez przebudowę,<br>rozbudowę <sup>1</sup> lub adaptację (w tym także zakup wyposażenia)<br>placówek i szkół ponadgimnazjalnych, w tym specjalnych.<br>W przypadku tego konkursu nie ma możliwości budowy placówek<br>i szkół ponadgimnazjalnych.<br>7.2.B Przedsięwzięcia z zakresu wyposażenia w nowoczesny sprzęt<br>i materiały dydaktyczne pracowni, zwłaszcza matematyczno-<br>przyrodniczych i cyfrowych.<br>Przedsięwzięcia<br>7.2.C<br>z zakresu<br>wyposażenia<br>w sprzęt |

 $^1$  Pod pojęciem rozbudowy rozumie się sytuację w której, rozbudowywana część obiektu będzie funkcjonalnie i rzeczywiście połączona z istniejącą częścią szkoły

 $\overline{a}$ 

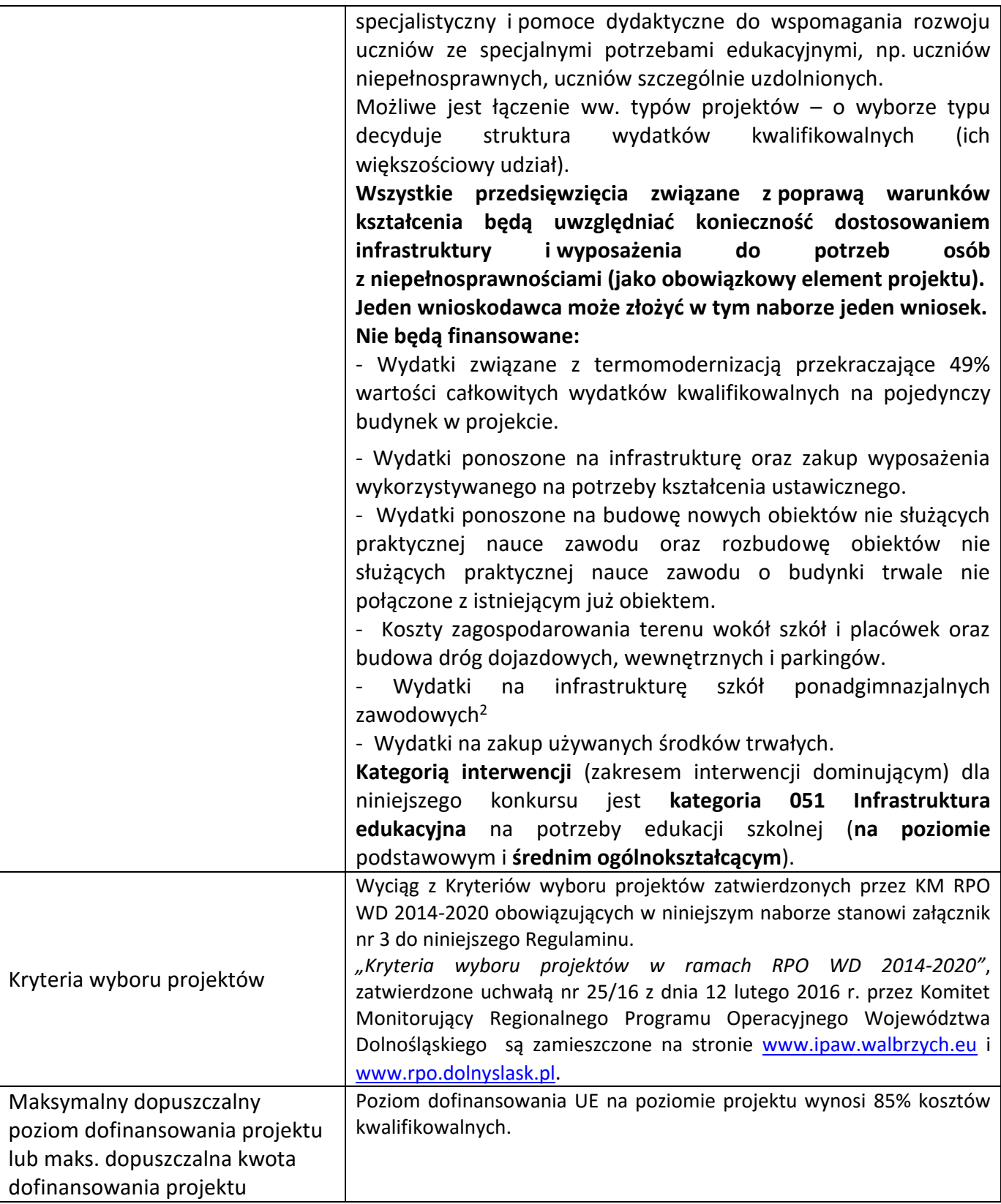

 $\overline{a}$ 

<sup>&</sup>lt;sup>2</sup> Wydatki kwalifikowalne nie obejmują wydatków ponoszonych na część związaną z infrastrukturą szkół ponadgimnazjalnych zawodowych. Jeśli wnioskodawca nie ma możliwości wykazania kosztów w podziale na szkołę ponadgimnazjalną zawodową/szkołę ponadgimnazjalną ogólną należy określić procentowy udział powierzchni użytkowej związanej z prowadzeniem działalności szkoły ponadgimnazjalnej zawodowej w całkowitej powierzchni użytkowej budynku. Następnie należy wg uzyskanej proporcji obniżyć wydatki kwalifikowalne.

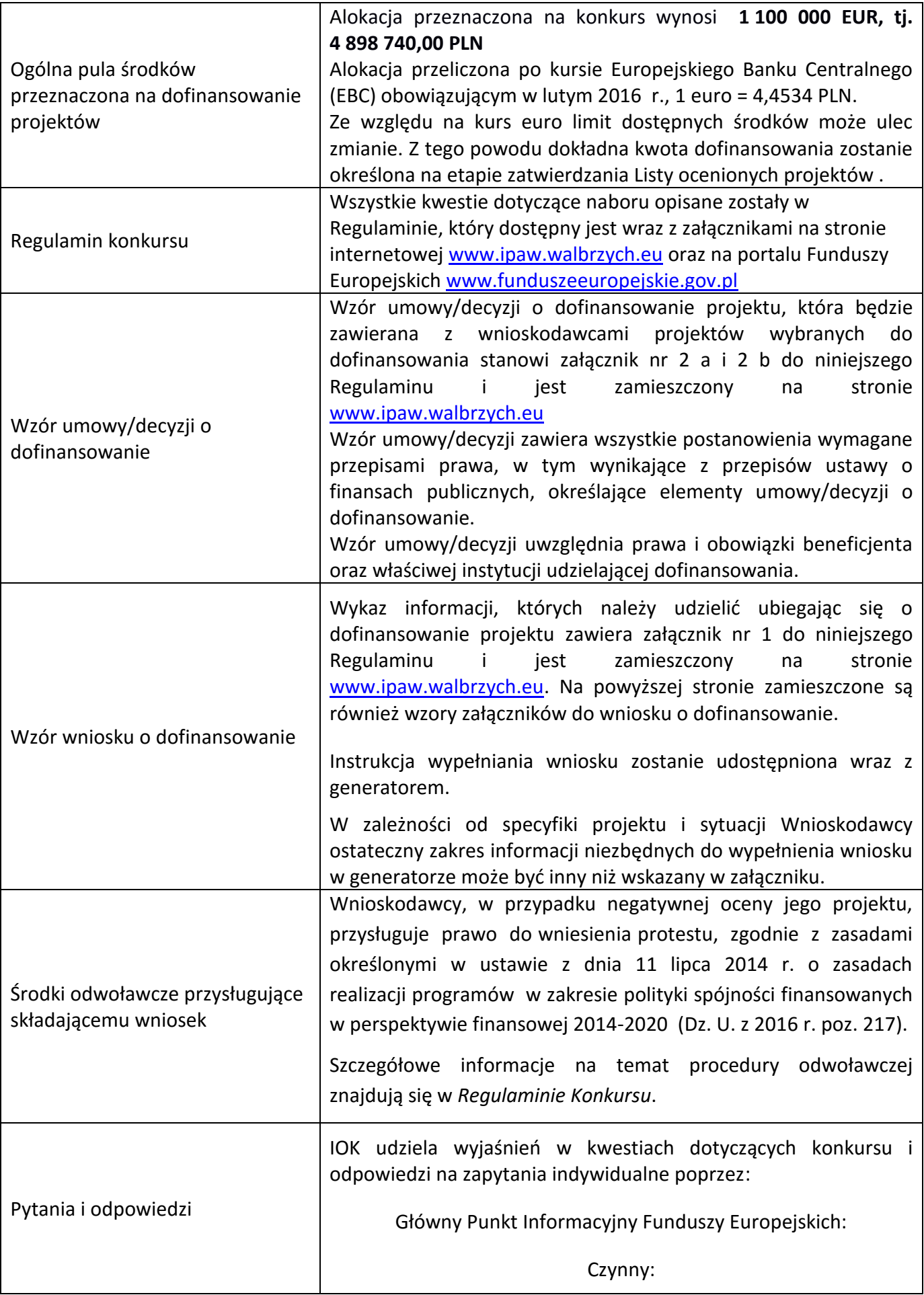

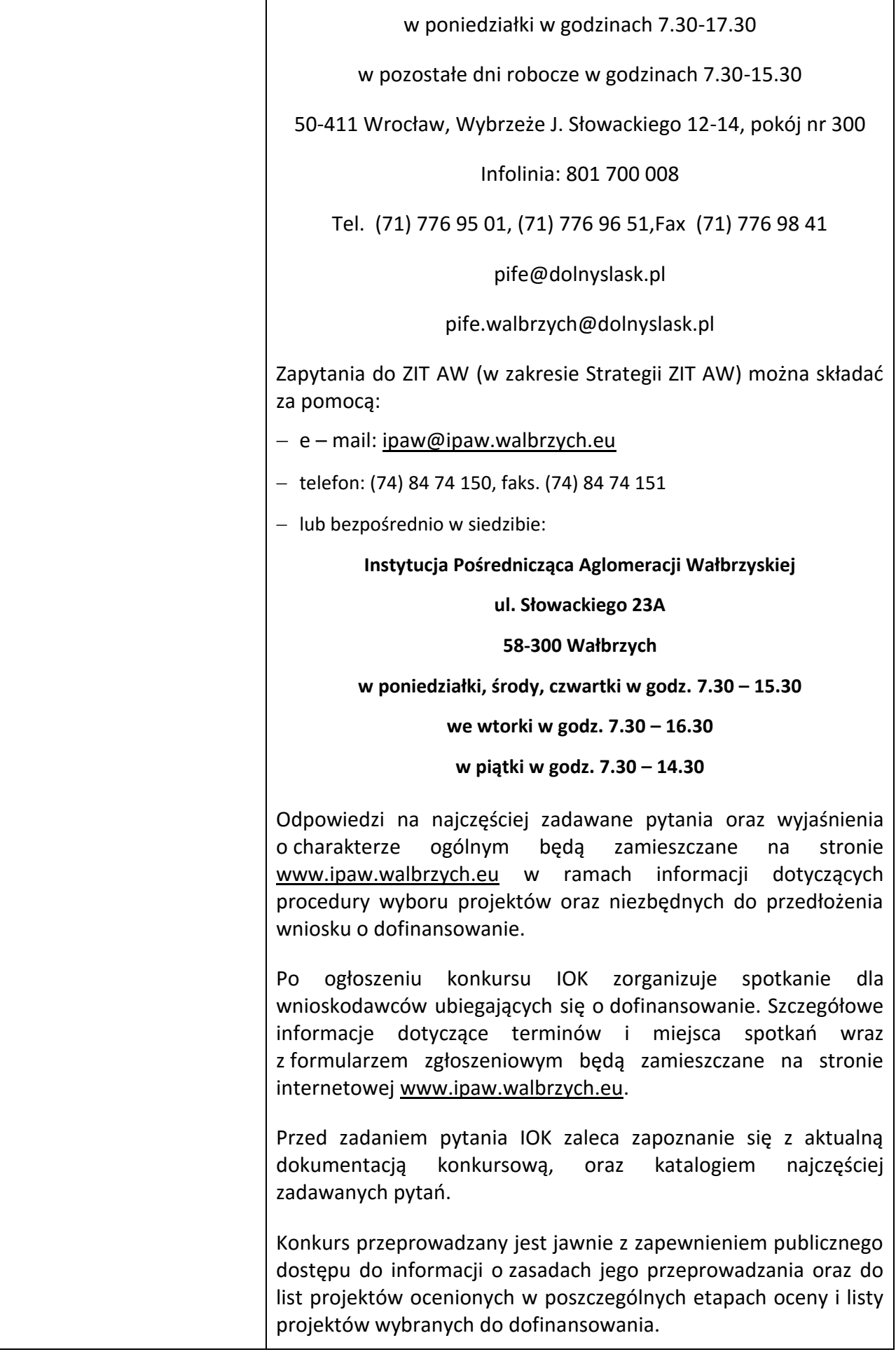

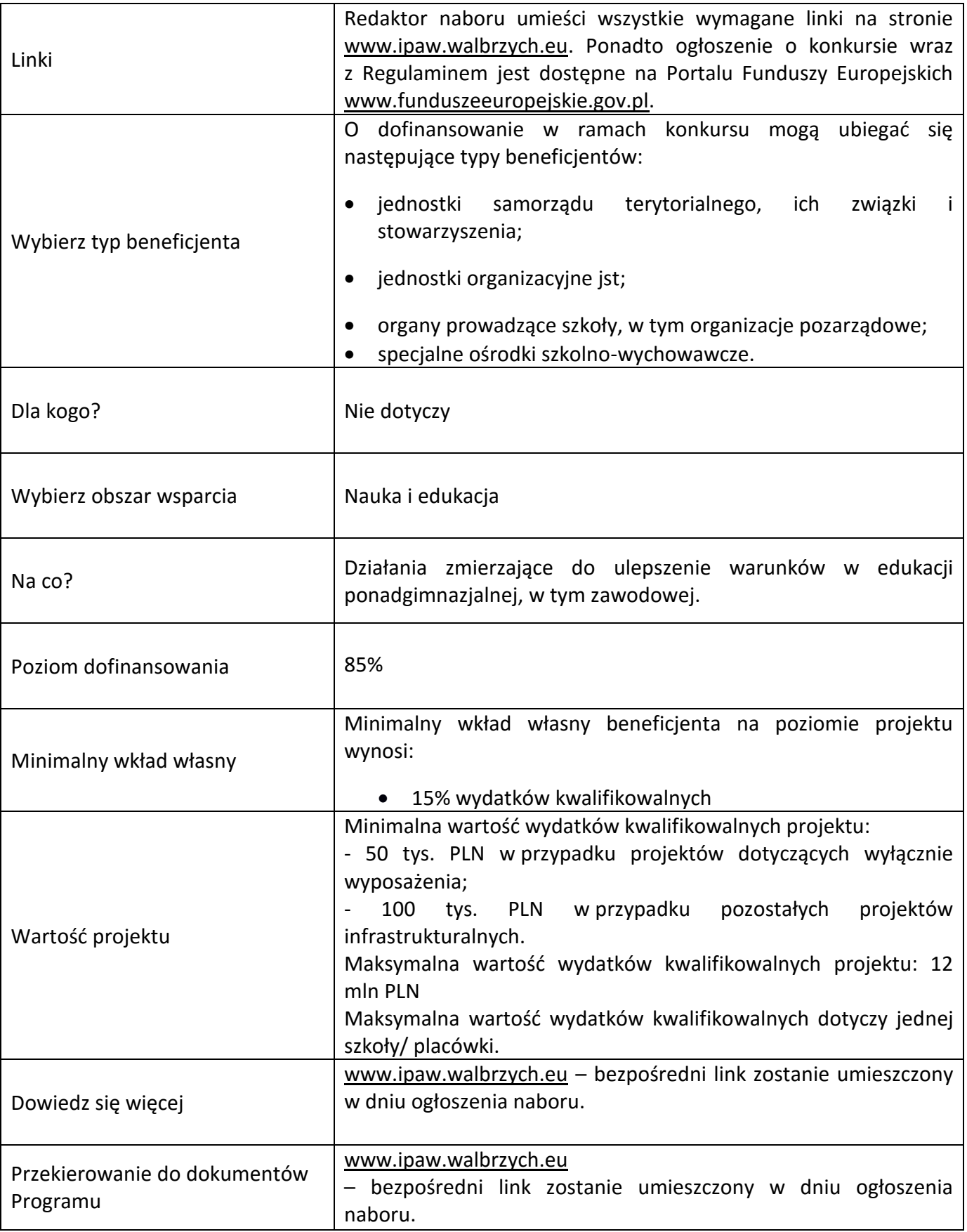